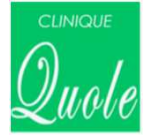

## 診察券アプリ会員登録方法

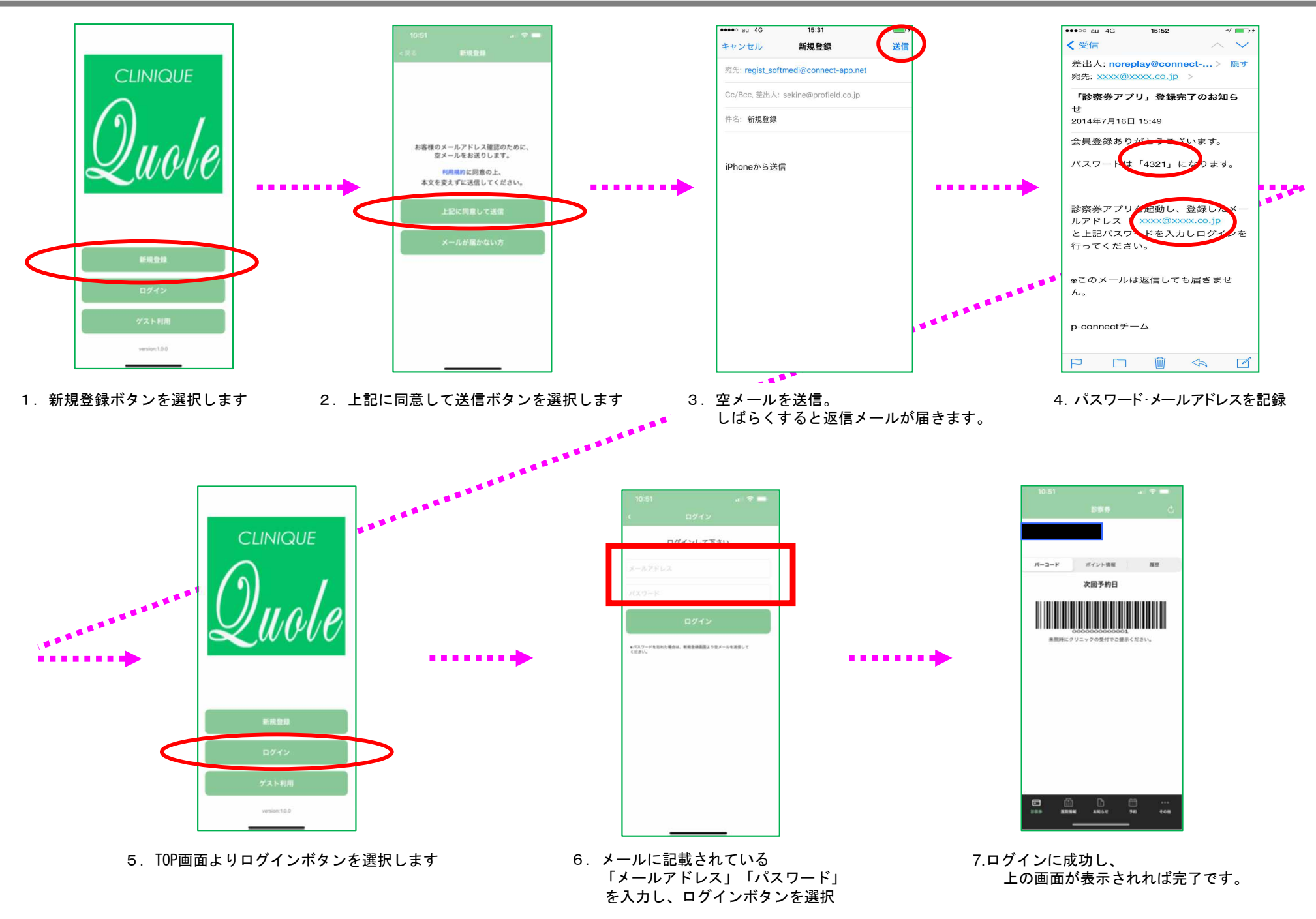